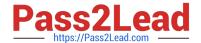

# 6002.1<sup>Q&As</sup>

Avaya Aura(TM) Communication Manager and CM Messaging (R6.0) Implementation Exam

## Pass Avaya 6002.1 Exam with 100% Guarantee

Free Download Real Questions & Answers **PDF** and **VCE** file from:

https://www.pass2lead.com/6002-1.html

100% Passing Guarantee 100% Money Back Assurance

Following Questions and Answers are all new published by Avaya
Official Exam Center

- Instant Download After Purchase
- 100% Money Back Guarantee
- 365 Days Free Update
- 800,000+ Satisfied Customers

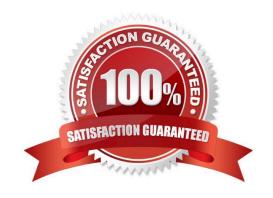

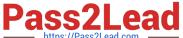

#### **QUESTION 1**

When using the Avaya Site Administration GSDI interface, which command would be use to built a new telephone set with the extension of 1000?

- A. New station 1000
- B. Add station 1000
- C. Build station 1000
- D. Add set 1000

Correct Answer: B

#### **QUESTION 2**

A small enterprise customer needs 450 SIP /H.323 users.

Which CM 6.0 template will be the most economical solution?

- A. CM\_Simplex
- B. CM\_survRemote\_Embeded
- C. CM\_Duplex
- D. CM\_onlyEmbeded

Correct Answer: D

#### **QUESTION 3**

A user at a remote branch location is registered to a G450 media Gateway connected via processor Ethernet (PE) to a main communication manager in the core. The report that they are no longer able to place calls to users at the core Which three procedures can be used to diagnose the source of problem? (Choose three)

- A. Confirm that the registered field on the communication Manager Display media-gateway to Y.
- B. Conform that the PE interface is active by executing the communication manager display processor Ethernet command and confirm that the allow H.248 Gateway field is set to Y.
- C. Use the show MGC command on the media gateway to confirm the IP address of the PE enabled server at the core is administered as the primary controller of the media gateway.
- D. Use the list registered ?P-station command on the communication manager to determine whether the user on the media gateway is registered.
- E. Use the list survivable processor command to confirm that the survivable server is registered to the main communication manager.

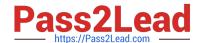

### https://www.pass2lead.com/6002-1.html

2024 Latest pass2lead 6002.1 PDF and VCE dumps Download

Correct Answer: ADE

#### **QUESTION 4**

In the navigation pane, what are the steps to create a test mailbox on the Communication manager messaging 6.0 Application?

- A. Select messaging administration, then Subscribe Management, and then click Add or edit.
- B. Select messaging administration, the click new.
- C. Select messaging administration, Select messaging administration, and then click add.
- D. Select Forms control, and then at the command line run then add subscribe command.

Correct Answer: A

#### **QUESTION 5**

Which three are tests that can be performed to Verify a communication manager Messaging 6.0 application is working properly? (Choose three)

- A. Verify the hunt group status
- B. Check the messaging port status using the display port command
- C. Call the messaging Hunt Group
- D. Check the messaging port status using the status port command
- E. Perform message waiting indication test

Correct Answer: ACE

Latest 6002.1 Dumps

6002.1 Study Guide

6002.1 Braindumps